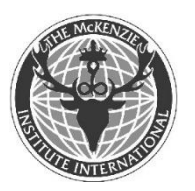

## Linee guida per il completamento delle Schede di Valutazione della Colonna

## **Anamnesi: Pagina 1**

Sono registrate le risposte del paziente, ma con aggiunte del clinico quando appropriato

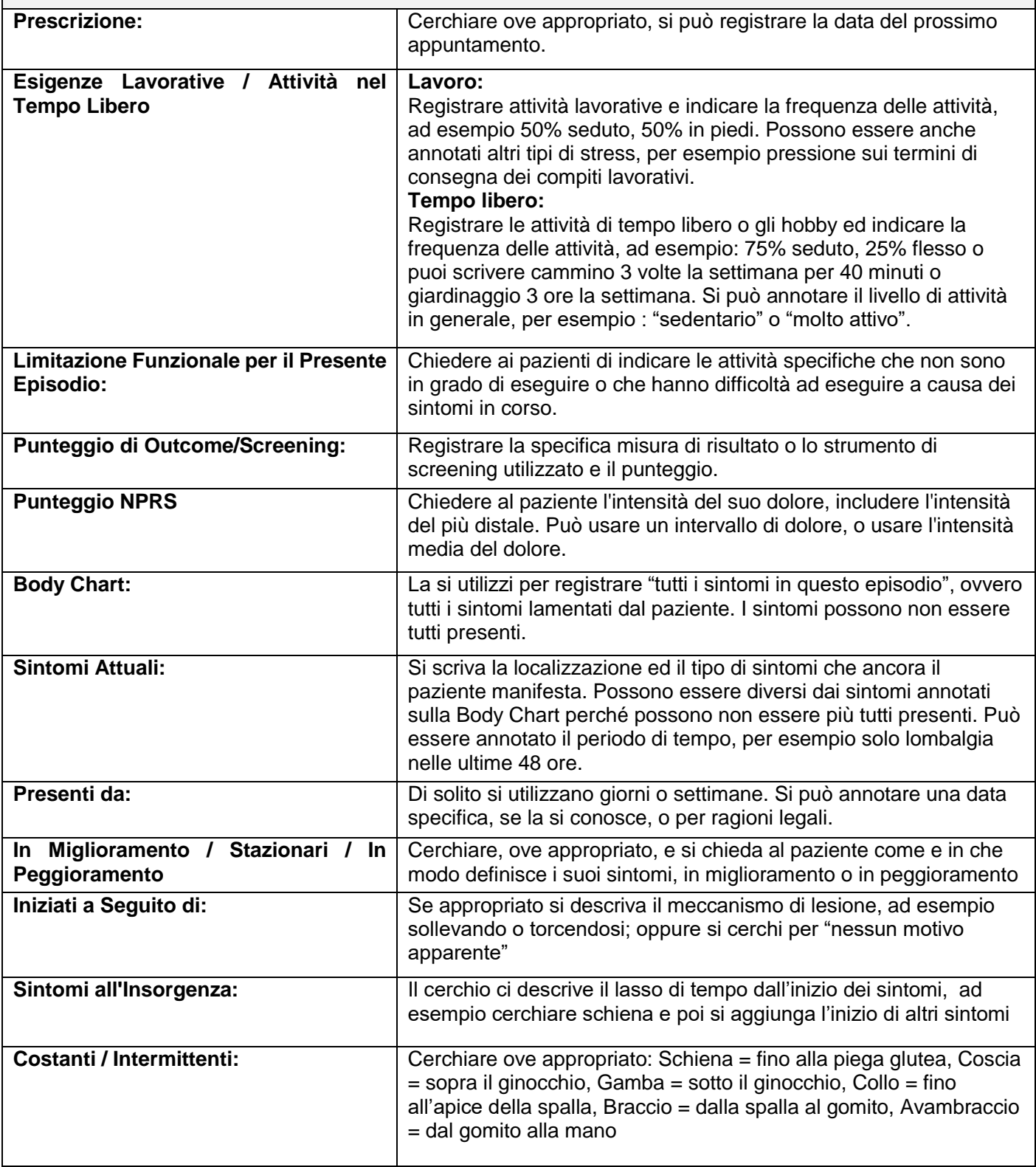

## **Anamnesi: Pagina 1**

Sono registrate le risposte del paziente, ma con aggiunte del clinico quando appropriato

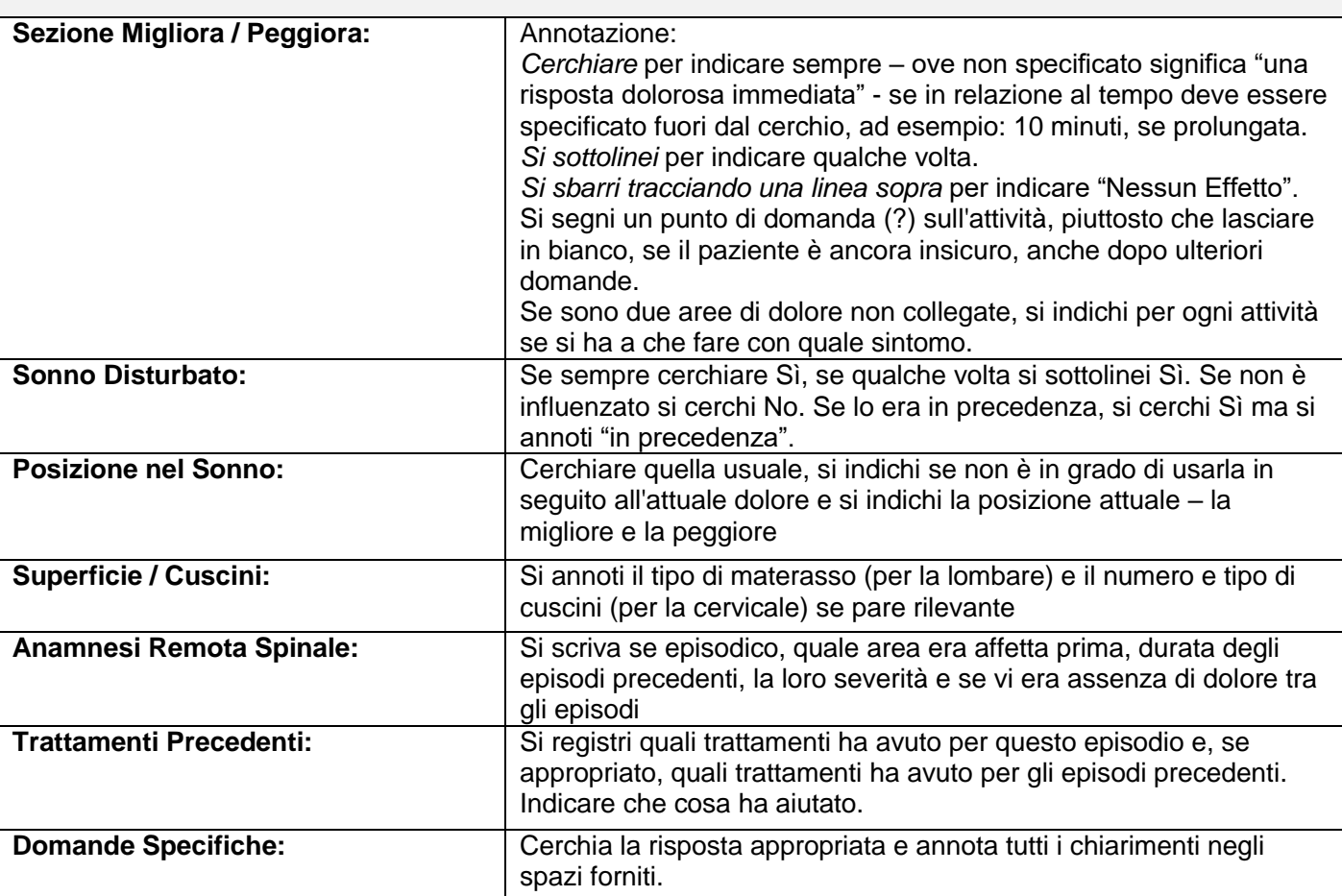

## **Esame obiettivo: Pagina 2**

Non è necessario eseguire tutte le componenti dell'esame obiettivo con ciascun paziente. Tirate una linea obliqua sulle sezioni non eseguite

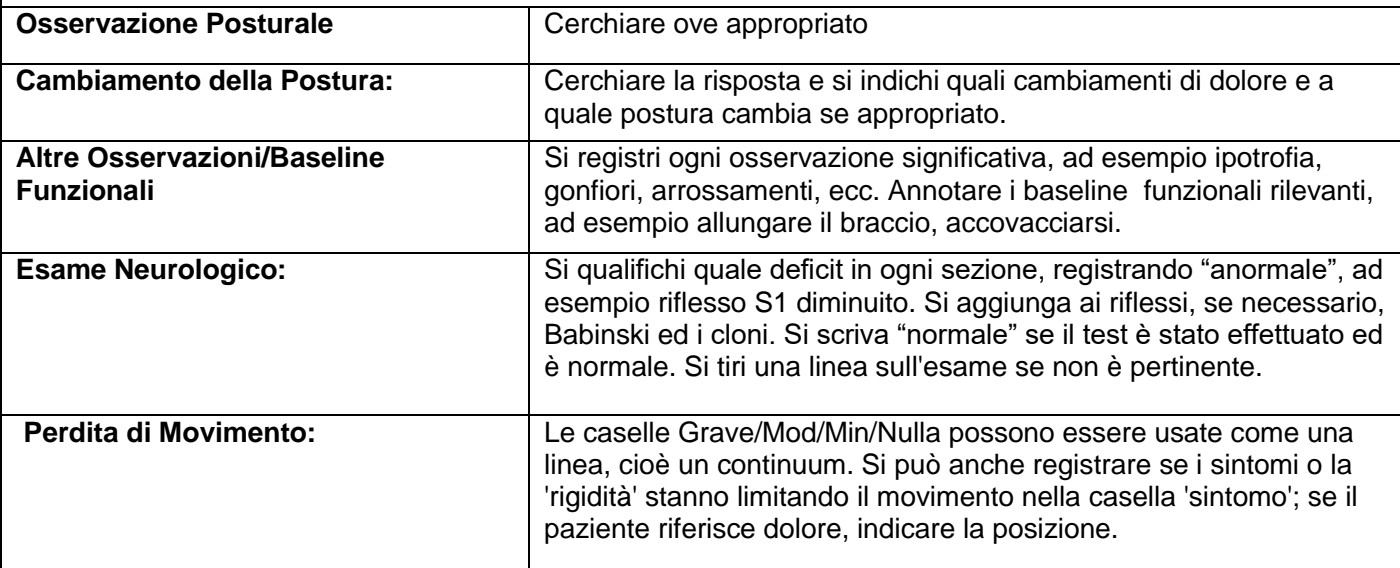

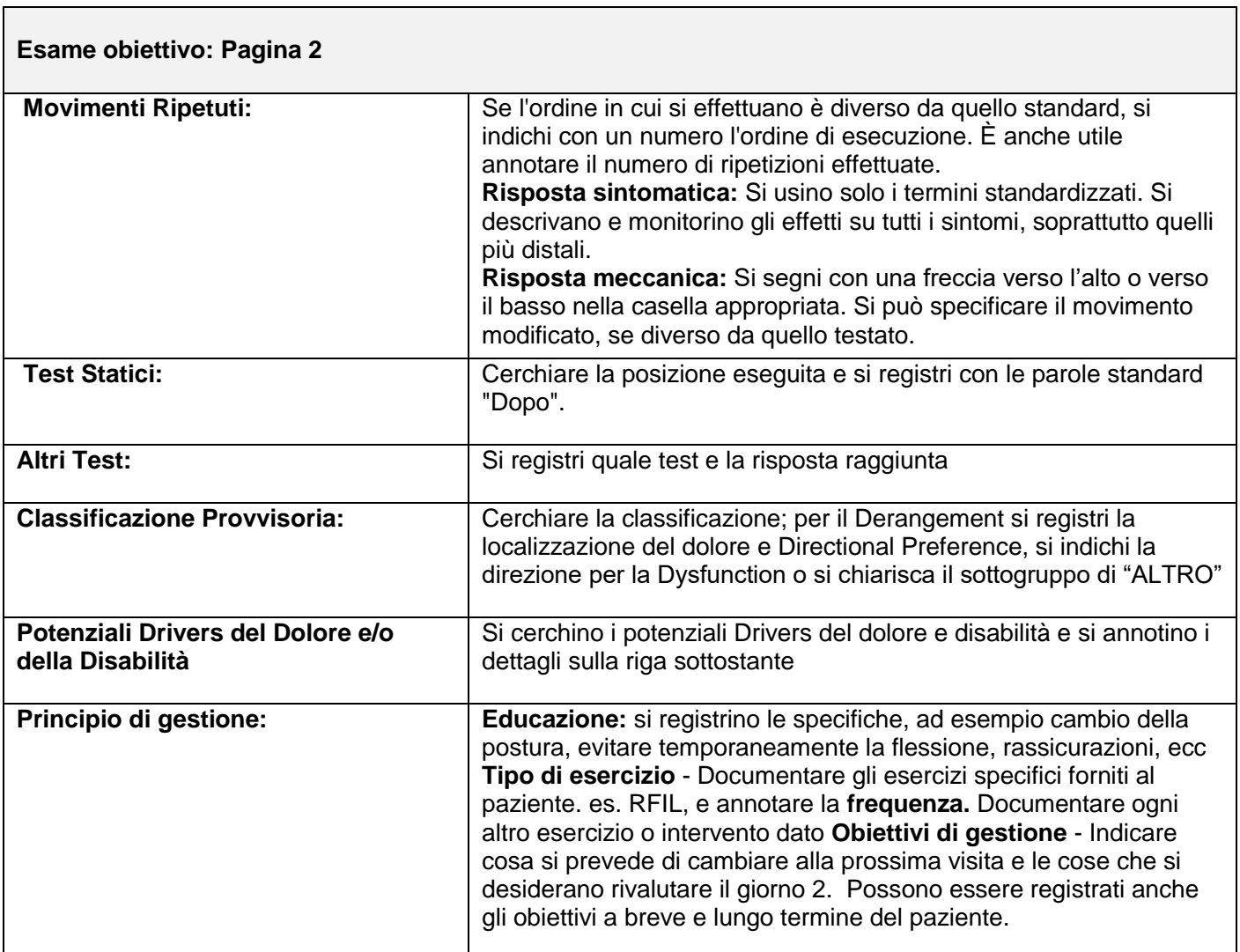

÷,